Francesco $\operatorname{Mugelli^1}$ 

# Frattali - Nuova Teoria Matematica e Computer

Prato - 29 Aprile, 6 Maggio 1998

 $1$ Dipartimento di Matematica Ulisse Dini - Università degli Studi di Firenze, v.le Morgagni 67/A - 50134 Firenze, e-mail: muge@math.unifi.it

# 1 Introduzione agli insiemi frattali

### 1.1 Il concetto di dimensione

Nel linguaggio matematico e ormai anche nel linguaggio comune siamo abituati a parlare di dimensione degli oggetti: le parole bi-dimensionale o tri-dimensionale sono usate praticamente da tutti.

Quello su cui pochissimi si fermano a riflettere è il significato di queste parole. Quanti di voi saprebbero definire rigorosamente cosa significa avere 3 dimensioni o averne 2?

Nel corso della storia vari matematici si sono preoccupati di dare definizioni più o meno rigorose di dimensione. Vediamone alcune:

Il primo ad occuparsene fu probabilmente Euclide intorno al (300 a.C.). Dal I libro degli Elementi:

- Un punto è una cosa che non ha parti.
- Una linea è priva di larghezza.
- Le estremità di una linea sono punti...
- Una superficie `e una cosa che ha lunghezza e larghezza soltanto.
- Le estremità di una superficie sono linee.

Dal libro IX degli Elementi:

- $\bullet$  Un solido è una cosa che ha larghezza, lunghezza e profondità.
- $\bullet$  Un'estremità di un solido è una superficie.

Come definizioni sono piuttosto ingenue: come ci si comporta per esempio nel caso di una circonferenza che, pur non avendo estremi è comunque una linea? Cosa vuol dire che una cosa non ha parti?

Dopo Euclide bisogna aspettare fino Riemann che nel 1854 fece notare la mancanza di uno studio rigoroso del concetto di dimensione.

Nel 1903 Poincaré rielaborò le definizioni di Euclide:

"... quando diciamo che lo spazio ha dimensione tre cosa significa? Se per dividere un continuo  $\mathcal C$  è sufficiente considerare come tagli un certo numero di elementi distinti, diciamo che il continuo ha dimensione uno... Se, al contrario ... per dividere un continuo è necessario usare tagli che formano uno o più continui di dimensione uno, diciamo che  $\mathcal C$  è un continuo di dimensione due. Se tagli che formano uno o più continui di dimensione 2 sono sufficienti, diciamo che  $\mathcal C$  è un  $\mathop{\widetilde{\mathrm{continu}}}$  di dimensione 3. E così via."

Per giustificare questa definizione è necessario dare la definizione geometrica di dimensione: di solito le superfici vengono definite come i bordi delle parti di spazio solide, le curve come i bordi delle superfici, i punti come i bordi delle curve. Il procedimento però non può essere spinto oltre.

L'idea di Poincaré è proprio questa: per dividere lo spazio sono necessari tagli chiamati superficie; per dividere le superficie sono necessari tagli detti curve ecc. ecc. Un punto non può essere diviso non essendo un continuo.

Poich´e le curve sono divise da tagli che non sono continui, esse sono continui di dimensione uno.

Poich´e le superficie sono divise da tagli che sono continui di dimensione uno esse si dicono continui di dimensione due.

Infine lo spazio pu`o essere diviso da da tagli che sono continui di dimensione due e quindi esso `e un continuo di dimensione tre.

Le definizioni di dimensione viste fino ad ora sono di tipo topologico, vale a dire che sono espresse soltanto mediante caratteristiche dell'oggetto stesso.

Una definizione non topologica di dimensione è ad esempio quella di *dimensione di similitudine*. Proviamo a risolvere il problema seguente:

Andando a passeggio vi accorgete di essere entrati in una regione strana, e precisamente in uno spazio a un numero di dimensioni maggiore di quello a cui siete abituati. Nessuno vuole dirvi quale sia il numero n delle dimensioni di quello spazio.

Vi viene però fornita da un passante un'indicazione che può permettervi di trovare la risposta. Egli dice che

"per raddoppiare il volume di un solido (ipercubo, ipersfera ecc. ecc.) occorre aumentarne le misure di lunghezza (lato, raggio ,...) di circa il 10%."

Quante sono le dimensioni dello spazio?

La soluzione è piuttosto semplice: il volume di un solido è proporzionale ad una potenza delle sue misure di lunghezza. Per fissare le idee pensiamo di avere un ipercubo e di considerarne il lato. L'esponente da dare al lato per ottenere il volume è esattamente il numero di dimensioni dell'ipercubo. Quindi, dall'informazione del passante deduciamo che, detta l la lunghezza del lato:

$$
2 \cdot l^n = \left[ \left( 1 + \frac{1}{10} \right) l \right]^n
$$

Con un semplice calcolo otteniamo

$$
n = \frac{\log 2}{\log(11/10)} = 7.2725...
$$

Quindi il numero delle dimensioni è 7.

Il ragionamento seguito per risolvere il problema suggerisce la definizione di dimensione di similitudine.

Per fissare le idee consideriamo un segmento di lunghezza 1. Per ogni numero intero m, il segmento può essere pavimentato (cioè ricoperto in modo che ogni punto sia coperto una volta sola) usando N mattonelle di lungezza  $1/m$ . Il numero di mattonelle necessario per completare la pavimentazione è  $N = m$ . Una singola mattonella si ottiene dall'intero segmento riducendolo di un rapporto

$$
r(N) = \frac{1}{m} = \frac{1}{N}
$$

Analogamente, nel piano euclideo, per qualunque valore del lato, un rettangolo può essere pavimentato usando  $N = m^2$  mattonelle di forma analoga a quella del rettangolo. Una singola mattonella si ottiene riducendo entrambe le dimensioni del rettangolo di un rapporto

$$
r(N) = \frac{1}{m} = \frac{1}{N^{1/2}}
$$

Se partissimo da un parallelepipedo, si avrebbe  $r(N) = \frac{1}{m} = \frac{1}{N^{1/3}}$ . In generale, per un parallelepipedo D-dimensionale, il rapporto vale

$$
r(N) = \frac{1}{N^{1/D}}
$$

da cui si ricava

$$
D = \frac{\log N}{\log 1/r} \tag{1}
$$

Il valore D definito dalla (1) si dice dimensione di similitudine.

Per le forme non-standard - i frattali ad esempio - l'unico requisito perch´e la dimensione di similitudine abbia senso è che la forma sia *autosimile*, vale a dire che possa essere divisa in N parti ottenibili dalla forma intera riducendola di un rapporto  $r$ . Il valore di  $D$  così ottenuto soddisfa sempre la disuguaglianza  $0 \leq D \leq H$  dove H è la dimensione di Hausdorff (che sarà trattata nel paragrafo successivo).

### 1.2 Misura di Hausdorff e dimensione di Hausdorff

Definizione 1.1 Sia U un insieme non vuoto di  $\mathbb{R}^n$ , definiamo **diametro** di U la quantità

 $d(U) = \sup \{|x - y| : x, y \in U\}.$ 

La definizione appena data è piuttosto intuitiva: nel caso di un cerchio o di una sfera, il diametro che abbiamo definito coincide con la lunghezza del diametro inteso in senso classico. Per un cubo invece il diametro è la lunghezza della diagonale, per un triangolo equilatero è il lato e così via.

Definizione 1.2 Sia  $E \subset \mathbb{R}^n$ . Siano  $U_i \subset \mathbb{R}^n$  tali che

$$
E \subset \bigcup U_i \tag{2}
$$

e

 $d(U_i) < \delta$ .

Si dice allora che  $\{U_i\}$  è un δ-ricoprimento di E.

Non è necessario che gli insiemi che formano un ricoprimento siano tutti uguali o che abbiano tutti lo stesso diametro. L'importante è che siano abbastanza piccoli.

Ad un certo ricoprimento si può associare una quantità legata alla sua misura (intesa nel senso comune del termine, ovvero: lunghezza, area, volume ...) a partire dal diametro degli insiemi che lo compongono. Ricordiamo che la lunghezza del perimetro di un poligono è proporzionale alla misura di un suo lato, la sua area al quadrato del lato, il volume di un tetraedro al cubo del lato ecc. ecc. La proporzionalità continua a valere se invece di un lato consideriamo una altezza, un apotema, una diagonale. Le cose funzionano ancora se come quantità di riferimento consideriamo il diametro come è stato definito sopra.

Fissiamo un insieme E e consideriamone un δ-ricoprimento  $\mathbf{U} = \{U_i\}$ . La misura di un solido di  $\mathbb{R}^n$  è, a meno di una costante moltiplicativa, una potenza del suo diametro; l'esponente è la dimensione dello spazio (1 per i segmenti, 2 per le figure piane ecc. ecc.).

Nel caso di un cerchio di diametro d si ha ad esempio che l'area è  $\frac{1}{4}\pi d^2$ . A parte la costante moltiplicativa $\frac{\pi}{4},$ uguale per tutti i cerchi, l'area è il quadrato del diametro.

Se invece del cerchio consideriamo un quadrato, il diametro del quadrato è la lunghezza della sua diagonale e quindi l'area è  $\frac{1}{2}d^2$ . È cambiata la costante moltiplicativa ma la potenza del diametro è sempre la stessa.

Il valore della costante dipende esclusivamente dalla forma dell'insieme considerato. A tal proposito ricordiamo il seguente risultato:

**Teorema 1.1 (disuguaglianza isodiametrale)** Sia U un sottoinsieme di  $\mathbb{R}^n$ . Vale la seguente disuguaglianza:

$$
m(U) \le \frac{\varkappa_n}{2^n} d(U)^n,
$$
\n(3)

dove  $m(U)$  è la misura n-dimensionale di U (lunghezza, area, volume ecc. ecc. a seconda del valore di n) e  $\varkappa_n = \frac{\pi^{n/2}}{\Gamma(n/2+1)}$ .<sup>2</sup>

 $L'uguaglianza$  nella (3) vale se e solo se  $U$  è una sfera n-dimensionale.

Il valore  $\varkappa_n$  è il volume della sfera *n*-dimensionale di raggio 1:

$$
\varkappa_1 = 2,
$$
\n $\varkappa_2 = \frac{\pi}{2},$ \n $\varkappa_3 = \frac{2}{3}\pi.$ 

La costante che compare nella  $(3)$  è sempre minore o uguale a 1 e diventa sempre più piccola al crescere di n. La disuguaglianza isodiametrale in pratica afferma che tra tutti gli insiemi di diametro fissato, quello di volume maggiore è la sfera  $n$ -dimensionale.

<sup>&</sup>lt;sup>2</sup>Per il significato della funzione Γ(x) (funzione Gamma di Eulero) si rimanda alla definizione 4.1.

Ad un ricoprimento  **associamo allora la quantità** 

$$
\mathcal{H}_{\mathbf{U}} = \sum_{i} d(U_i)^n,
$$

che, in base alle considerazioni precedenti e alla disuguaglianza isodiametrale `e legata alla misura n-dimensionale del ricoprimento U; infatti:

$$
m\left(\bigcup_{i} U_i\right) \le \sum_{i} m\left(U_i\right) \le \frac{\varkappa_n}{2^n} \sum_{i} d\left(U_i\right)^n < \mathcal{H}_{\mathbf{U}}
$$

tenendo conto poi della (2) otteniamo una stima per eccesso di  $m(E)$ :

$$
m(E) \leq \mathcal{H}_{\mathbf{U}}.\tag{4}
$$

Possiamo migliorare la stima considerando il più piccolo valore di  $\mathcal{H}_{U}$  al variare del δ-ricoprimento U. È un po' come dire che vestiamo  $E$  con un vestito il più attillato possibile.

Se ora passiamo al limite per  $\delta \to 0$  otteniamo un valore che dipende soltanto dall'insieme E, cioè non dipende più in alcun modo dal  $\delta$ -ricoprimento scelto.

Definizione 1.3 Si dice misura di Hausdorff esterna s-dimensionale di E il limite

$$
\mathcal{H}^s(E) = \lim_{\delta \to 0} \mathcal{H}^s_{\delta}(E) \tag{5}
$$

dove H<sup>s</sup> <sup>δ</sup> = inf{H<sup>U</sup> : U `e un δ-ricoprimento di E} ed s > 0.

Dalle considerazioni fatte, si pu`o dedurre il legame tra la misura di Hausdorff e la misura di Lebesgue (cioè la misura usuale) *n*-dimensionali, come risulta dal seguente

**Teorema 1.2** Sia  $E \subset \mathbb{R}^n$  e sia  $\mathcal{L}^n(E)$  la sua misura di Lebesgue. Allora  $\mathcal{L}^n(E) = c_n \mathcal{H}^n(E)$  dove  $c_n = \frac{\pi^{n/2}}{2^n \Gamma(n/2+1)}$ .

Si ha ad esempio  $c_1 = 1, c_2 = \frac{\pi}{4}, c_3 = \frac{\pi}{6}$ . Si osservi che nel caso unidimensionale la costante vale 1 e quindi  $\mathcal{L}^1(E) = \mathcal{H}^1(E)$ , cioè la misura di Hausdorff coincide con la misura usuale.

Non è stato fatto fino ad ora nessun riferimento alla dimensione dell'insieme  $E$ . Se diciamo, ad esempio, che E è un sottoinsieme di  $\mathbb{R}^3$ , non c'è nessun motivo per cui debba essere un solido. Una figura piana o una linea sono anch'essi sottoinsiemi di  $\mathbb{R}^3$  e tutto quello che abbiamo detto fino ad ora vale anche per tali insiemi.

L'esempio seguente, oltre a chiarire i concetti espressi sopra, mostra come dietro alla teoria (piuttosto complicata peraltro) si nascondono delle idee piuttosto intuitive.

#### Esempio 1.1 (Calcolo della lunghezza di una linea)

Cerchiamo di calcolare la misura 1-dimensionale (lunghezza) di una linea utilizzando i ricoprimenti. Questa esperienza può essere facilmente riprodotta utilizzando per esempio un pezzo di spago come linea e delle monete come insiemi che compongono il ricoprimento.

Il valore esatto della lunghezza dello spago pu`o essere misurata stendendolo su un righello. Nell'esempio è stato utilizzato un filo di 17.5 cm. Disponiamo quindi il filo sul tavolo in modo da formare una linea curva. Per semplicità di realizzazione considereremo dei  $\delta$ -ricoprimenti formati da cerchi. Per disegnare i cerchi possono essere utilizzate ad esempio delle monete.

| moneta                           | diametro          |
|----------------------------------|-------------------|
| $\overline{L.100}$ (tipo grande) | $28 \text{ mm}$   |
| L.500                            | $25 \text{ mm}$   |
| L. 50 (tipo grande)              | $24.5 \text{ mm}$ |
| L.200                            | $24 \text{ mm}$   |
| $L.100$ (tipo nuovo)             | $22 \text{ mm}$   |
| L.100 (tipo piccolo)             | $18 \text{ mm}$   |
| L. 50 (tipo piccolo)             | $15 \text{ mm}$   |

Tabella 1. Valore del diametro delle monete più comuni.

Nelle figure sottostanti sono riportati i risultati ottenuti per  $\delta=20, 15, 10$  e 5 mm. Via via che il raggio diminuisce ci avviciniamo sempre più al valore esatto della lunghezza. Con i cerchi più grandi infatti non si 'sente' il cappio, che viene ricoperto da uno o due cerchi soltanto. Con  $\delta = 5$ mm invece sono necessari 15 cerchietti; l'andamento della curva viene seguito molto fedelmente fornendo un valore pressoché esatto della lunghezza dello spago.

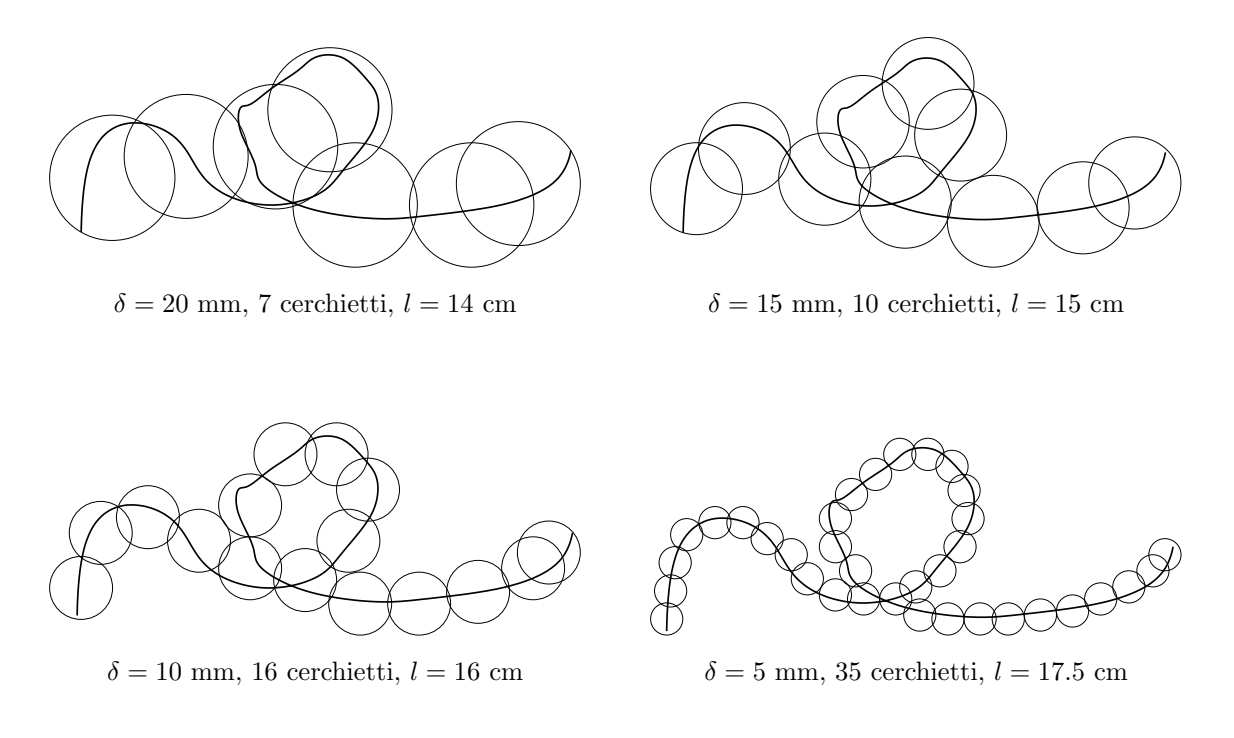

Figura 1.1 Stima della lunghezza di una linea usando i  $\delta$ -ricoprimenti

Il procedimento usato a dire il vero fornisce solo una stima per eccesso della lunghezza. Abbiamo considerato un solo ricoprimento per ogni valore di  $\delta$ , mentre invece per calcolare  $\mathcal{H}^1(E)$  dobbiamo considerare *il più piccolo* valore di  $H_U$  al variare di U in tutti i modi possibili. Inoltre abbiamo considerato soltanto insiemi circolari e non di forma qualsiasi.

Nel caso di un insieme E non troppo frastagliato si ottengono comunque ottimi risultati.

Che cosa succede se nel limite (5) mettiamo un esponente s 'sbagliato'? Supponiamo di non conoscere la dimensione di un certo insieme che vogliamo misurare. E possibile determinarne la ` dimensione usando i ricoprimenti?

Osserviamo innanzitutto che  $\mathcal{H}^s_\delta$  è una funzione non decrescente di s da 0 a ∞. Inoltre, se  $s < t$ , si ha  $\mathcal{H}_{\delta}^{s}(E) \geq \delta^{s-t} \mathcal{H}_{\delta}^{t}(E)$ . Questo significa che se  $\mathcal{H}_{\delta}^{t}(E) \neq 0$  allora  $\mathcal{H}_{\delta}^{s}(E) = \infty$ . Esiste allora un unico valore di s che si indica con dimE, detto **dimensione di Hausdorff** di E, tale che  $\mathcal{H}^s(E) = \infty$  se  $0 \leq s < \dim E$ ,

 $\mathcal{H}^s(E) = 0$  se dim $E < s < \infty$ .

# 2 I frattali: le curve di Koch

### 2.1 La curva di Koch "classica"

Il modo migliore per descrivere la curva di Helge Von Koch è esaminarne la costruzione, che avviene per ricorrenza: si parte da una curva iniziale, un triangolo equilatero di lato 1. La costruzione prosegue suddividendo ciascuno dei lati in 3 parti uguali e costruendo sulla parte centrale un triangolo equilatero di lato  $1/3$ , del quale poi si cancella la base. Quello che si ottiene è una specie di stella di David (vedi figura 2.1).

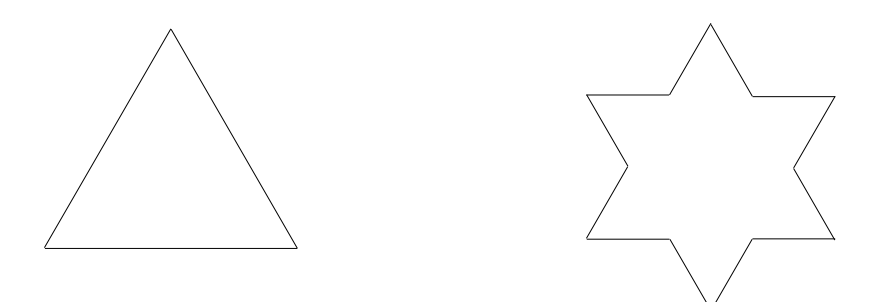

Figura 2.1 Prime 2 fasi della costruzione della curva di Koch

Le fasi successive della costruzione consistono nel dividere ancora in 3 parti ciascuno dei segmenti di lunghezza l che formano la figura a cui siamo giunti, nel costruire sulla parte centrale di essi dei triangoli equilateri di lato  $l/3$  e nel cancellarne le basi. E possibile portare avanti questa costruzione quanto si vuole. Proseguendo all'infinito quello a cui si giunge è la curva di Helge Von Koch (figura 2.2).

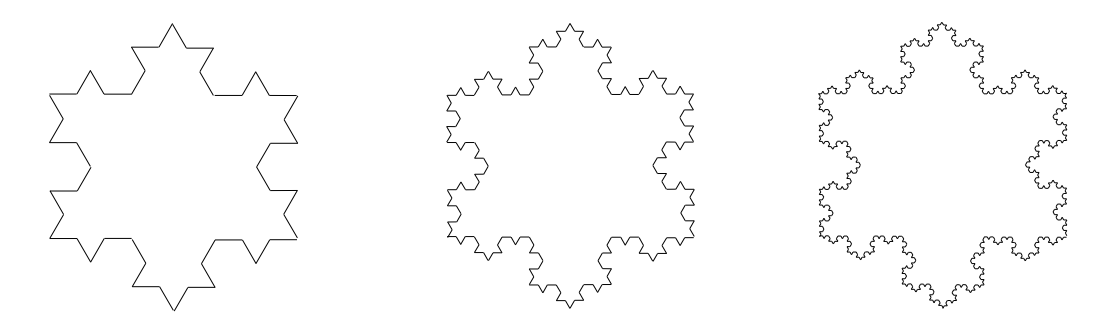

Figura 2.2 Fasi successive della costruzione

Osservazione: Non è possibile tracciare la tangente alla curva di Koch in nessuno dei suoi punti. Ricordiamo che la tangente in un punto  $P_0$  ad una curva  $\mathcal C$  può essere definita come la retta a cui tendono le secanti alla curva passanti per  $P_0$  e per un altro punto  $P \in \mathcal{C}$  al tendere di P a  $P_0$ (figura 2.3). Scegliamo il punto  $P_0$  in un vertice della curva. Consideriamo poi ii punti  $P_1, P_2, \ldots$  e congiungiamoli con  $P_0$ . Le rette che otteniamo sono alternativamente la retta  $r$  e la retta  $s$  e tutte le rette uscenti da  $P_0$  e comprese tra di esse (vedi figura 2.4). Non esiste quindi una retta limite, ovvero non esiste la retta tangente.

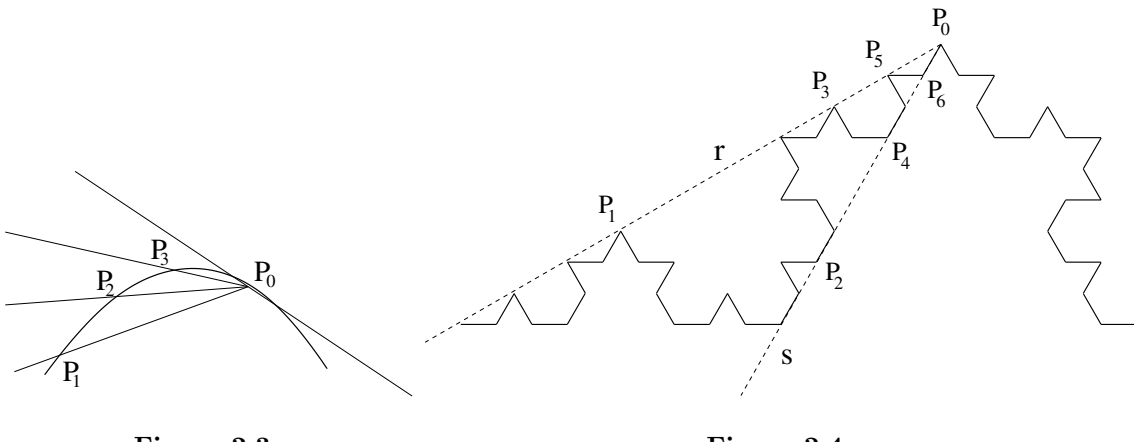

Figura 2.3

Figura 2.4

### 2.2 Una schematizzazione della costruzione

Nella descrizione che abbiamo dato nel paragrafo precedente si possono individuare due parti:

- i) Descrizione di una curva iniziale, ovvero di una configurazione di partenza. Nel caso della curva di Koch è un triangolo equilatero di lato 1.
- ii) Descrizione di un generatore, vale a dire di una regola che descrive come aggiornare la curva quando si passa da una fase della costruzione alla successiva. Nell'esempio precendente è la suddivisione in 3 parti uguali di un lato di lunghezza l, la costruzione sulla parte centrale di esso di un triangolo equilatero di lato l/3 e la rimozione della base di quest'ultimo.

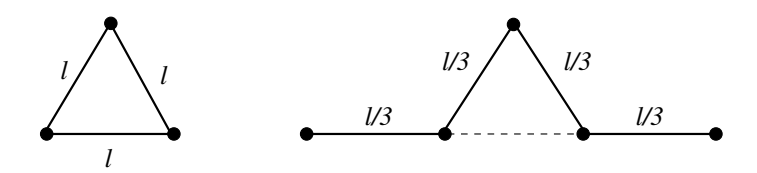

Figura 2.5 Curva iniziale e generatore per la curva di Koch classica

La costruzione della curva avviene quindi partendo dalla curva iniziale ed applicando il generatore all'infinito.

Entriamo nei dettagli della costruzione: una volta disegnata la curva iniziale, il generatore agisce sostituendo ad ogni lato il disegno in figura 2.5 . La prima volta che lo applichiamo sostituisce ad uno dei lati, di lunghezza 1) una spezzata lunga 4/3. Dopo aver completato la prima fase della costruzione, la stella di David che abbiamo ottenuto ha lunghezza  $3 \cdot 4/3$  ed è formata da  $3 \cdot 4$  lati.

Alla seconda iterazione applichiamo il generatore a ciascuno dei 12 lati (di lunghezza 1/3) sostituendoli con 12 poligonali formate ciascuna da 4 lati di lunghezza  $1/9$ . Sostituiamo cioè ad ogni lato di lunghezza  $1/3$  una poligonale di lunghezza  $4 \cdot 1/9 = 4/3 \cdot 1/3$ .

Completata la sostituzione abbiamo una spezzata di 48 lati lunghi 1/9 e di lunghezza totale 48/9. Ripetendo ancora una volta il procedimento, la terza iterazione fornisce una poligonale di 48 · 4

lati di lunghezza  $1/9 \cdot 1/3$  ciascuno. La lunghezza totale della poligonale è  $4/3 \cdot 48/9$ .

Ad ogni iterazione quindi:

- a) la lunghezza dei lati diventa 1/3 della precedente.
- b) il numero di lati è 4 volte il numero precedente.
- c) la lunghezza della curva è  $4/3$  la lunghezza all'iterazione precedente.

In termini un po' più matematici possiamo dire che se

- $l_i$  = lunghezza del lato alla iterazione *i*-esima,
- $N_i$  = numero dei lati che compongono la poligonale alla iterazione *i*-esima,
- $L_i$  = lunghezza totale della curva costruita alla iterazione *i*-esima

allora

a) 
$$
l_i = \frac{1}{3}l_{i-1}
$$
  $\left( = \frac{1}{3^2}l_{i-2} = \frac{1}{3^3}l_{i-3} = \dots = \frac{1}{3^i}l_0 \right)$   
\nb)  $N_i = 4N_{i-1}$   $\left( = 4^2N_{i-2} = 4^3N_{i-3} = \dots = 4^iN_0 \right)$   
\nc)  $L_i = \frac{4}{3}L_{i-1}$   $\left( = \left(\frac{4}{3}\right)^2 L_{i-2} = \left(\frac{4}{3}\right)^3 L_{i-3} = \dots = \left(\frac{4}{3}\right)^i L_0 \right)$ 

dove  $l_0, N_0, L_0$  sono lunghezza del lato, numero di lati e lunghezza totale della curva iniziale. Nel nostro caso:

$$
l_0 = 1 \qquad N_0 = 3, \qquad L_0 = 3.
$$

Cosa succede se proseguiamo all'infinito? Si vede abbastanza facilmente che  $l_i \to 0, N_i \to \infty$ . Quello che è più interessante è però che  $L_i \to \infty$ , vale a dire che la lunghezza della curva di Koch `e ∞, e questo nonostante sia contenuta in una zona limitata del piano.

### 2.3 La curva di Koch come frattale

In un certo senso quindi la curva di Koch è troppo grossa per essere veramente una linea (cioè per avere dimensione 1). Potremo dunque esserci sbagliati: magari è una figura piana (che ha dimensione 2). Cerchiamo di calcolarne l'area, o meglio cerchiamo di stimarne il valore.<sup>3</sup>

Consideriamo una successione di poligoni contenuti nella parte interna della curva e sempre più grandi. Consideriamo poi altri poligoni contenenti tutta la curva di Koch e sempre più piccoli, poi facciamone la differenza. Essendo la curva di Koch contenuta nell'intercapedine, la sua misura sarà minore della differenza tra la misura di un qualunque poligono esterno e quella di un qualunque poligono interno.

Come stima dall'interno possiamo prendere i poligoni determinati dalle fasi successive della costruzione della curva di Koch. Iniziamo dal triangolo equilatero determinato dalla curva iniziale. costruzione della curva di Kocn. Iniziamo dal triangolo equilatero di lato la meta  $\sqrt{3}/4 \cdot l^2$ .

ordiamo che un triangolo equilatero di lato l' na area  $\sqrt{3}/4 \cdot l^2$ .<br>L'area iniziale è quindi  $\sqrt{3}/4$ . Al primo passo aggiungiamo  $N_0 = 3$  triangoli di lato  $1/3 \cdot l_0$ . Quindi la superficie totale aggiunta vale

$$
3\left(\frac{1}{3}l_0\right)\frac{\sqrt{3}}{4} = \frac{\sqrt{3}}{4}\cdot\frac{1}{3}.
$$

Alla generica iterazione aggiungiamo  $N_{i-1}$  triangolini di lato  $l_i$ . Questa volta abbiamo aggiunto un area pari a √ √ √

$$
4^{i-1}N_0 \cdot \left(\frac{1}{3^i}l_0\right)^2 \frac{\sqrt{3}}{4} = \frac{\sqrt{3}}{4}N_0l_0^2\frac{\sqrt{3}}{4} = \frac{\sqrt{3}}{4}N_0l_0^2\frac{4^{i-1}}{9^i}.
$$

 $L'$ area totale alla fine del procedimento è:

$$
\frac{\sqrt{3}}{4} + \frac{\sqrt{3}}{4} \cdot 3 \sum_{i=1}^{\infty} \frac{4^{i-1}}{9^i} = \frac{\sqrt{3}}{4} + \frac{\sqrt{3}}{4} \cdot \frac{1}{3} \sum_{i=0}^{\infty} \left(\frac{4}{9}\right)^i = \frac{\sqrt{3}}{4} + \left(1 + \frac{1}{3} \cdot \frac{1}{1 - \frac{4}{9}}\right) = 2 \cdot \frac{\sqrt{3}}{5}
$$

Cerchiamo una stima dall'esterno. In prima approssimazione la curva è contenuta nell'esagono di lato  $\frac{\sqrt{3}}{3}$ , la cui area è  $\frac{\sqrt{3}}{2}$ . Possiamo migliorare la stima sottraendo i triangoli centrali costruiti sui lati dell'esagono diretti verso l'interno: è come costruire una curva di Koch interna all'esagono (vedi figura 2.6).

<sup>&</sup>lt;sup>3</sup>Il calcolo può sembrare inutile dato che "a occhio" la curva di Koch sembra una linea e non una figura piana. Vedremo più avanti che esistono "linee" di dimensione 2 e quindi di area  $> 0$ .

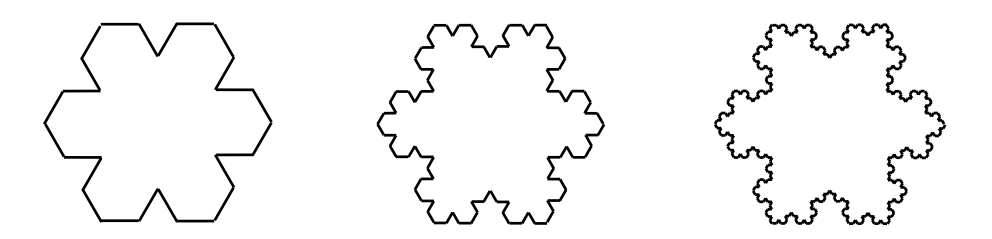

Figura 2.6 Curva di Koch costruita all'interno di un esagono

Questa volta  $N_0 = 6, l_0 = \frac{\sqrt{3}}{3}, N_i = 4^i N_0, l^i = 3^{-i} l_0$ . L'area che sottraiamo al passo *i*-esimo è

$$
N_{i-1}\frac{\sqrt{3}}{4}l_i^2 = 4^{i-1}N_0\frac{\sqrt{3}}{4}\cdot 9^i l_0^2 = 6\left(\frac{\sqrt{3}}{3}\right)^2\frac{\sqrt{3}}{4}\cdot 4^{i-1}\cdot 9^i = \frac{\sqrt{3}}{2\cdot 9}\cdot \left(\frac{4}{9}\right)^{i-1}
$$

Alla fine della sottrazione l'area rimasta è

$$
\frac{\sqrt{3}}{2} - \sum_{i=1}^{\infty} \frac{\sqrt{3}}{2} \cdot \frac{1}{9} \left(\frac{4}{9}\right)^{i-1} = \frac{\sqrt{3}}{2} \left(1 - \frac{1}{9} \cdot \sum_{i=0}^{\infty} \left(\frac{4}{9}\right)^i\right) = \frac{\sqrt{3}}{2} \left(1 - \frac{1}{9} \cdot \frac{1}{1 - \frac{4}{9}}\right) = 2 \cdot \frac{\sqrt{3}}{5}.
$$

La nostra curva è compresa nell'intercapedine tra i poligoni esterni e quelli interni. L'intercapedine ha area zero e quindi anche l'area della curva di Koch è zero.

Riepilogando: la curva di Koch è troppo grande per avere dimensione 1 (la sua lunghezza è  $\infty$ ma è troppo magra per essere una figura piana, cioè per avere dimensione 2 (ha area zero).

E quindi qualcosa di intermedio tra le linee e le figure piane. `

### 2.4 Calcolo della dimensione della curva di Koch classica

Cerchiamo di calcolare la dimensione della curva di Koch classica usando la dimensione di similitudine: consideriamo la parte di curva costruita su uno dei 3 lati della curva iniziale.

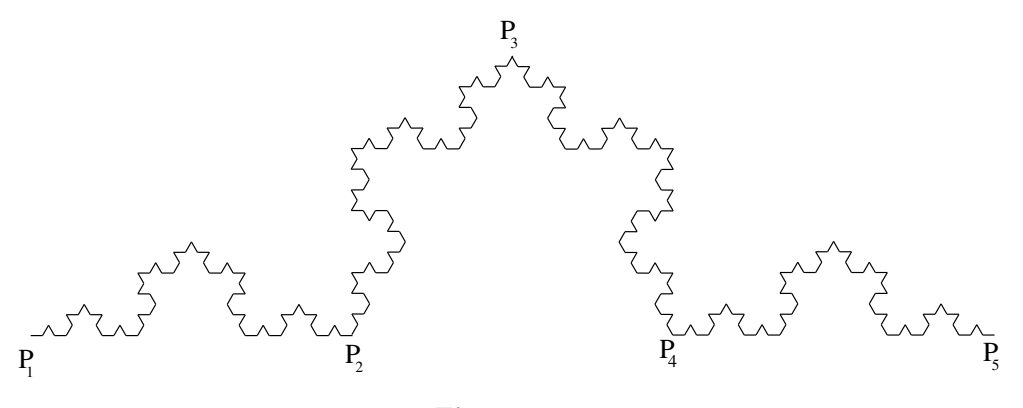

Figura 2.7

Sia D la sua dimensione (sappiamo già che  $1 < D < 2$ ). Esaminiamo il tratto di curva rappresentato in figura 2.7. Sia  $M(P_1P_2)$  il valore della sua misura D-dimensionale. Consideriamo il tratto  $P_1P_2$  della curva: è una copia in miniatura del tratto  $P_1P_5$ , di grandezza pari a un terzo di quella originaria. Quindi, per la similitudine:

$$
M(P_1P_2) = \left(\frac{1}{3}\right)^D M(P_1P_5).
$$

D'altra parte  $M(P_1P_5) = 4M(P_1P_2)$   $(P_1P_5$  è l'unione di 4 parti uguali). Se elimino  $M(P_1P_5)$ dalle due equazioni resta:

$$
M(P_1P_2) = 4 \cdot \left(\frac{1}{3}\right)^D M(P_1P_2)
$$

ovvero

$$
1 = 4 \cdot \left(\frac{1}{3}\right)^D.
$$

Da questa uguaglianza si ricava  $D = \log_{1/3} 4 = \frac{\log 4}{\log 3} = 1.2618...$ 

La curva di Koch ha quindi dimensione frazionaria, cioè è un frattale<sup>4</sup>, e il valore della sua dimensione è  $D = 1.2618...$ 

### 2.5 Le altre curve di Koch: come si calcola la loro dimensione

Quali sono le quantità che entrano in gioco quando si calcola la dimensione di una curva di Koch?

Se ripercorriamo il procedimento utilizzato nel paragrafo precedente non troviamo traccia per esempio della curva iniziale: abbiamo iniziato concentrando la nostra attenzione su un solo lato. Ha però un ruolo fondamentale il generatore.

Cerchiamo di capire come agisce il generatore sulla curva. Per prima cosa il generatore viene applicato ad un segmento; agisce sostituendo al segmento una spezzata composta da n segmentini, ciascuno di lunghezza pari a un b-esimo della lunghezza del segmento iniziale. Tanto per fissare le idee, per la curva di Koch classica i valori sono  $n = 4, b = 3$ . Prendiamo ora la curva costruita su un lato  $P_1P_n$ . Il lato  $P_1P_n$  è suddiviso in n parti (vedi figura 2.7) di lunghezza  $1/b$ ; su ciascuna di esse troviamo una copia in miniatura della curva costruita su tutto  $P_1P_n$ . Sia  $P_1P_2$  una di queste parti. Si ha:

$$
M(P_1P_n) = nM(P_1P_2)
$$
 perché  $P_1P_n$  è stato scomposto in *n* parti uguali  

$$
M(P_1P_2) = \left(\frac{1}{b}\right)^D \cdot nM(P_1P_n)
$$
 perché le curve su  $P_1P_2$  e  $P_1P_n$  sono simili e il rapporto di contrazione è  $\frac{1}{b}$ .

Quindi  $M(P_1P_2) = \left(\frac{1}{b}\right)^D \cdot n \cdot M(P_1P_2)$ , cioè  $1 = n(1/b)^D$ . Se ricaviamo D si ha:

$$
D = \log_{1/b} n = \frac{\log n}{\log b}.
$$

### 2.6 Un campionario di curve di Koch

In questo paragrafo saranno presentati curve iniziali e generatori che originano varie curve di Koch. Una volta presa familiarità con l'argomento non dovrebbe essere difficile inventarne di nuovi. A tale scopo è necessario fare una precisazione: tutto quanto è stato detto in precendenza vale fin tanto che non ci sono segmenti della curva percorsi più di una volta. In questo caso il calcolo della dimensione non pu`o essere fatto con la formula del paragrafo precedente. Inoltre, per poter applicare la formula, è necessario che i segmenti che formano il generatore abbiano tutti la stessa lunghezza. In caso contrario le cose si complicano leggermente: potrebbe essere un buon esercizio provare a vedere che succede con due segmenti diseguali quando si calcola la dimensione di similitudine.

Nel paragrafo 4.2 sono riportati i listati dei programmi logo per disegnare alcune delle curve descritte negli esempi che seguono.

<sup>&</sup>lt;sup>4</sup>I frattali hanno dimensione di Hausdorff frazionaria ma la parola *frattale* non trae origine da questo fatto. È un neologismo creato da B. Mandelbrot negli anni '70. Il vocabolo proviene dalla parola latina fractus (frastagliato), a sottolineare la natura irregolare delle figure a dimensione frazionaria.

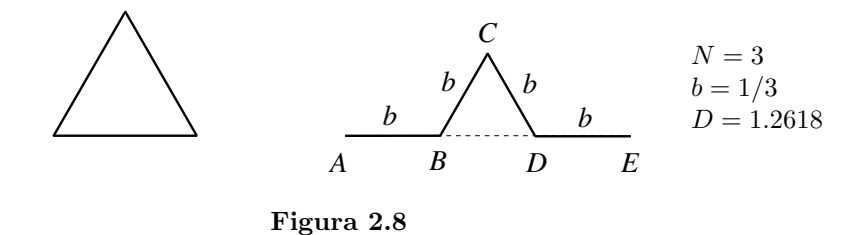

La curva che si ottiene è la frontiera della regione di piano riempita dalla curva dell'esempio 2.10.

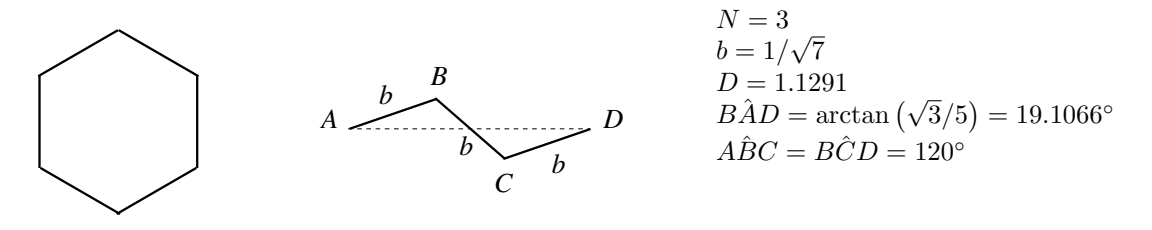

Figura 2.9

Esempio 2.3

La curva che si ottiene è la frontiera della regione di piano riempita dalla curva dell'esempio 2.8.

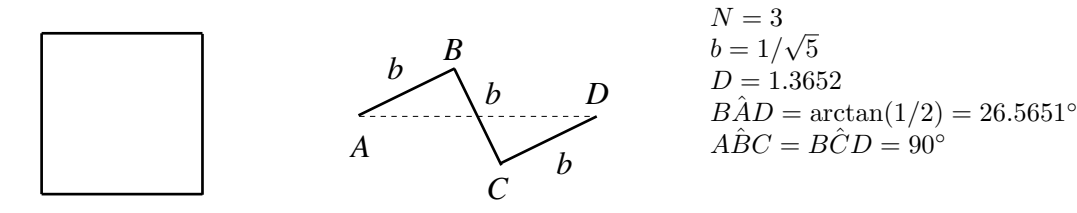

Figura 2.10

Esempio 2.4 Isola di Koch quadrangolare

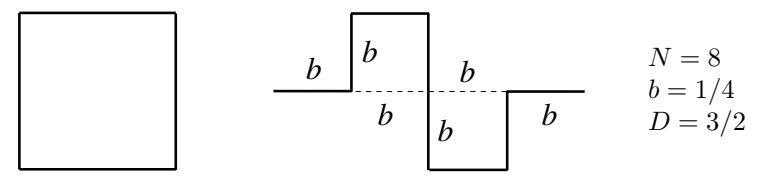

Figura 2.11

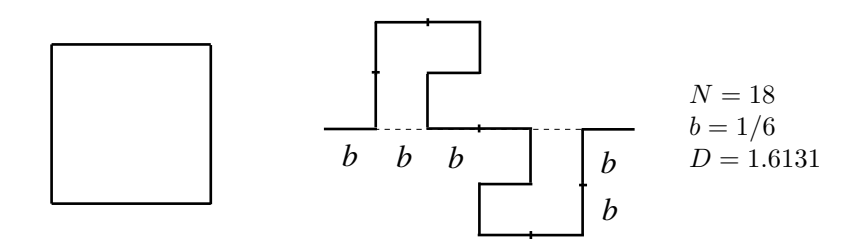

Figura 2.12

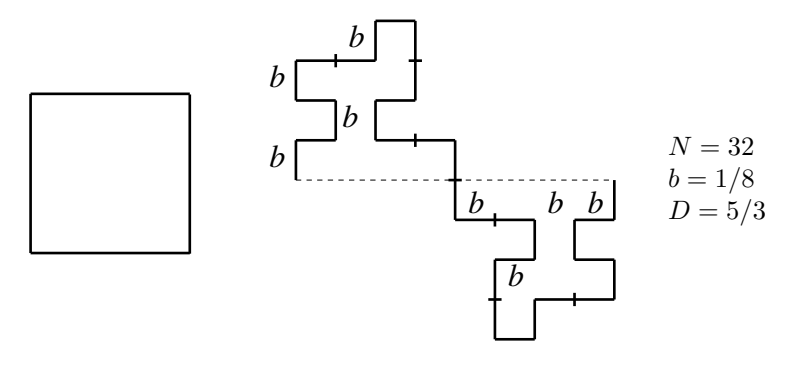

Figura 2.13

### Esempio 2.7

I numeretti accanto ai segmenti che compongono il generatore stanno ad indicare l'ordine in cui vanno percorsi. Si osservi che il frattale generato da questa costruzione ha dimensione 2. Come potrà osservare chi ne porterà avanti la costruzione per varie iterazioni, la curva riempe completamente un quadrato e quindi, di fatto, è una figura piana. Se per essa facessimo un calcolo analogo a quello fatto per dimostrare che la curva di Koch ha area zero, scopriremo che la stima dall'interno è zero, vale a dire che non possiamo scartare niente all'interno del quadrato, mentre quella dall'esterno ci fornisce l'area del quadrato stesso.

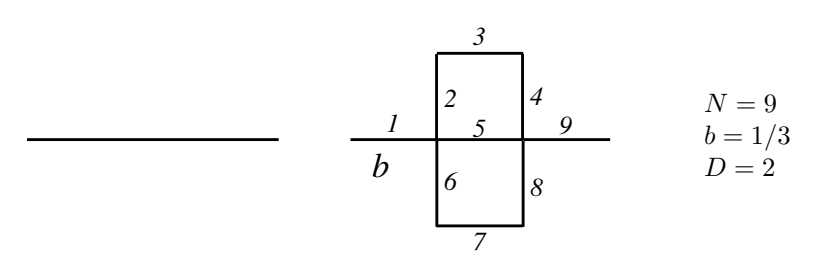

### Figura 2.14

Negli esempi che seguono oltre alla curva iniziale sono riportati due generatori. Il secondo (quello a destra) mostra come vada applicato il primo alle iterazioni successive: per evitare sovrapposizioni tra i segmenti il generatore va applicato a volte a destra, a volte a sinistra della linea già costruita.

La curva iniziale è un quadrato di lato 1. Il generatore è quello di fig 2.15 a sinistra. Si osservi che al secondo passo della costruzione (fig 2.15 a destra) non viene applicato sempre dallo stesso lato ma con la sequenza destra, sinistra, sinistra, destra, sinistra.

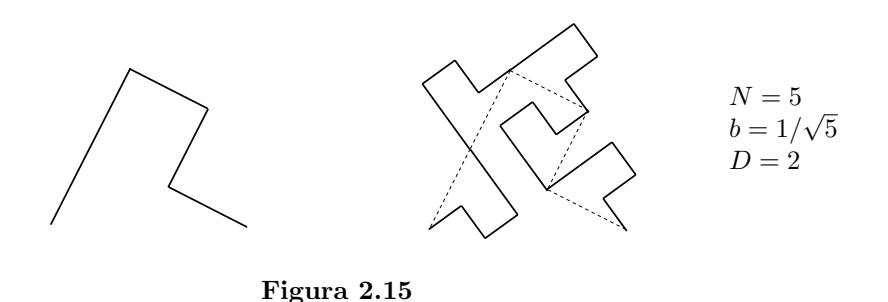

#### Esempio 2.9 Drago di Harter-Heightway

La prima figura a sinistra è la curva iniziale. Quella al centro è il generatore. La figura a destra mostra invece la seconda fase della costruzione. Si osservi che il generatore viene applicato alternativamente a destra e a sinistra della linea già disegnata, iniziando però sempre allo stesso modo.

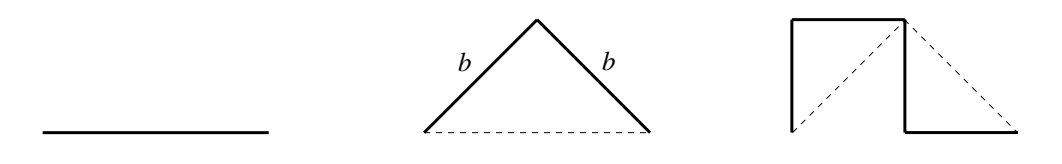

**Figura 2.16**  $N = 2, b = 1/$ √ 2,  $D = 2$ 

#### Esempio 2.10 Curva di Peano-Gosper

Come generatore si utilizza un segmento di lunghezza unitaria. La lunghezza di AC è  $(5/2)b$ , Come generatore si utuizza un segmento ai lungnezza unitaria. La lungnezza ai AC $e$  (5/2)0,<br>quella di BC $\dot{e}$  b $\sqrt{3}/2$ , quindi B $\hat{A}C = \arctan \sqrt{3}/5 = 19.1066$  gradi. Tutti gli altri angoli lungo il generatore sono di 60 o di 120 gradi: tutti i triangoli in fig 2.17 sono equilateri. Nei passi successivi della costruzione il generatore è applicato ai due lati della linea nella sequenza: SDDSSSD nell'ordine (S=sinistra, D=destra).

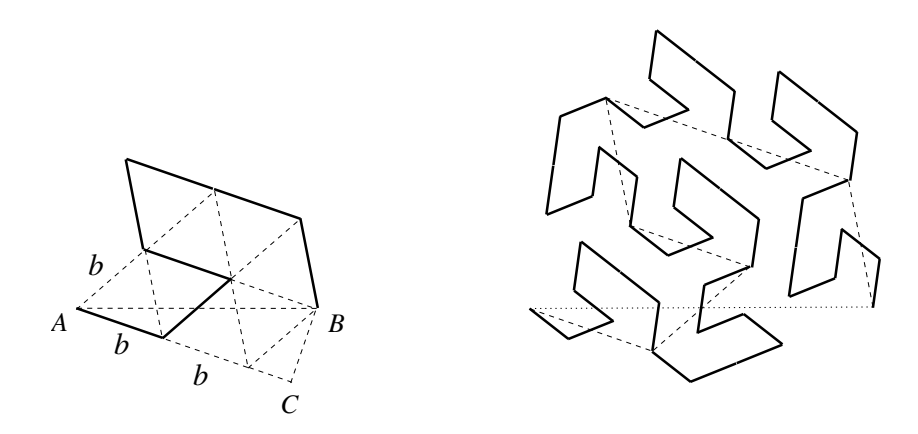

**Figura 2.17**  $N = 7, b = 1/$ √ 7,  $D = 2$ 

Il generatore alterna tra destra e sinistra del segmento. Nella figura sottostane sono riportati i primi stadi della costruzione.

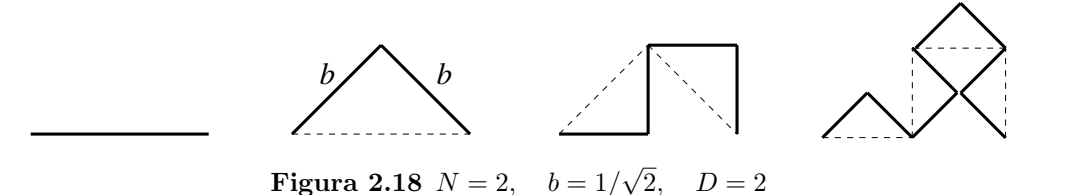

Esempio 2.12 Fudgeflake

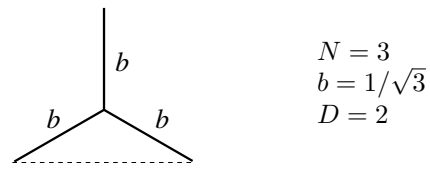

Figura 2.19

Esempio 2.13

La dimensione di questa curva di Koch è uguale a quella della curva dell'esempio 2.1. Il generatore viene applicato alternativamente a destra e a sinistra della curva. Cosa succederebbe se applicassimo il generatore sempre dal lato destro?

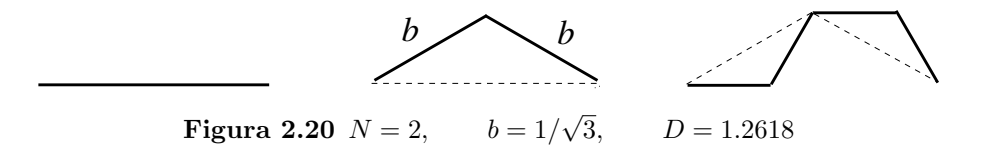

Esempio 2.14 Insieme di Cantor

La curva iniziale è un intervallo. Il generatore agisce togliendo il terzo centrale dell'intervallo, lasciando due intervallini di lunghezza 1/3 separati da un vuoto anch'esso di lunghezza 1/3. Si ottiene un frattale - l'insieme di Cantor appunto - di dimensione compresa tra 0 ed 1.

Tutti i frattali con dimensione minore di 1 hanno la proprietà di essere sconnessi ovvero di essere formati da più parti scollegate fra loro.

Nella figura sottostante sono riportate le prime fasi della costruzione dell'insieme di Cantor.

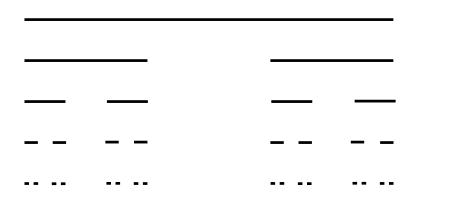

 $N = 2$  $b = 1/3$  $D = \log 2 / \log 3 = 0.6309$ 

Figura 2.21

Esempio 2.15 Freccia di Sierpinski

La curva iniziale è un segmento unitario. Il generatore è metà di un esagono regolare. La figura 2.22 a destra mostra come applicarlo nelle fasi successive della costruzione.

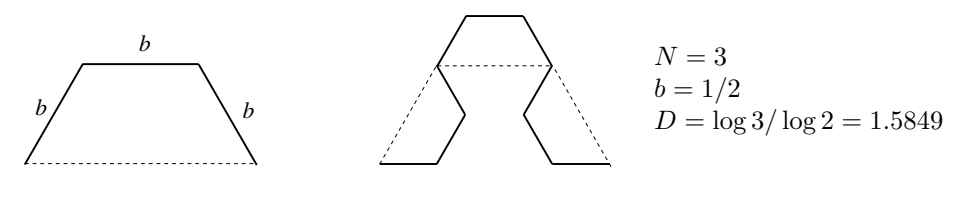

Figura 2.22

# 3 Frattali generati dall'iterazione di funzioni nel piano complesso

### 3.1 Richiami di aritmetica complessa

I numeri complessi sono una estensione dei numeri reali introdotta per far s`ı che ogni equazione algebrica ammetta soluzione. A tale proposito ricordiamo il

**Teorema 3.1 (fondamentale dell'algebra)** Sia  $p(z) = p_0 + p_1z + \ldots + p_nz^n$  un polinomio a coefficienti complessi non costante. L'equazione  $p(z) = 0$  ha sempre almeno una soluzione in  $\mathbb{C}$ .

**Teorema 3.2** Se  $p(z)$  è un polinomio a coefficienti complessi di grado  $n > 0$ ,  $p(z)$  ha esattamente  $n$  radici se contate con la loro molteplicità.

Si osserva che l'analogo in  $\mathbb R$  del teorema fondamentale dell'algebra non può valere: il polinomio  $p(x) = x^2 + 1$ , ad esempio, non ha radici reali.

Storicamente i numeri complessi furono introdotti per la soluzione delle equazioni di terzo grado, nel XVI secolo.

L'insieme  $\mathbb C$  dei numeri complessi è costituito dalle combinazioni formali del tipo  $a + ib$  dove  $a, b \in \mathbb{R}$  ed *i*, detta unità immaginaria, è tale che  $i^2 = -1$ .

a e b si dicono rispettivamente *parte reale* e *parte immaginaria* del numero complesso  $z = a + ib$ e si indicano con  $\Re(z)$  e  $\Im(z)$ .

La somma e il prodotto sono definite nella maniera seguente:

$$
(a+ib) + (c+id) = (a+c) + i(b+d)
$$

$$
(a+ib) \cdot (c+id) = (ac-bd) + i(ad+bc)^5
$$

e godono delle stesse proprietà delle analoghe operazioni sui reali.

Una differenza importante tra  $\mathbb{R} \in \mathbb{C}$  è che su quest'ultimo non è possibile introdurre una relazione di ordine totale. Non ha senso dire che un numero complesso è maggiore o minore di un altro.

Si dice *coniugato* di  $z = a + ib$  il numero complesso  $\overline{z} = a - ib$ . Se  $z, w$  sono numeri complessi, valgono le proprietà seguenti:

$$
\overline{z} = z, \quad \overline{z+w} = \overline{z} + \overline{w}, \quad \overline{zw} = \overline{z}\overline{w},
$$
  

$$
\frac{1}{\overline{z}} = \overline{\left(\frac{1}{z}\right)}, \quad \Re(z) = \frac{z + \overline{z}}{2}, \quad \Im(z) = \frac{z - \overline{z}}{2},
$$

infine

$$
z\overline{z} = (a + ib)(a - ib) = a^2 + b^2 \le 0.
$$

Si definisce modulo di  $z = a + ib$  il numero reale  $|z| =$ √  $z\overline{z} =$ √  $a^2 + b^2$ . Valgono inoltre le seguenti disuguaglianze (disuguaglianze triangolari):

$$
|z+w| \le |z| + |w| \qquad |z+w| \ge ||z| - |w||.
$$

### Radici e potenze di un numero complesso

I numeri complessi possono essere rappresentati nel piano cartesiano facendo corrispondere a  $z = x + iy$  il punto di coordinate  $(x, y)$ .  $|z|$  è la distanza tra l'origine delle coordinate e il punto z.

<sup>&</sup>lt;sup>5</sup>I numeri complessi si moltiplicano come se fossero binomi e poi si tiene conto che  $i^2 = -1$ .

Se  $\vartheta$  è l'angolo tra l'asse  $x$  e il segmento  $Oz$  e se poniamo  $\rho = |z|$  si ha:

$$
x = \rho \cos \vartheta, \qquad (6)
$$
  

$$
y = \rho \sin \vartheta. \qquad (7)
$$

Quindi il numero complesso  $z$  si può scrivere anche come

$$
z = \rho(\cos\vartheta + i\sin\vartheta).
$$

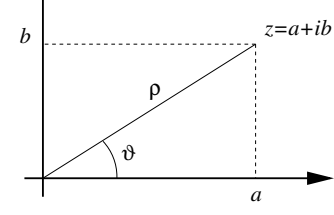

Questo modo di rappresentare  $z$  è detto forma trigonometrica. Dalla 6 e dalla 7 siamo in grado di ricavare  $\rho$ e  $\vartheta$ :

$$
\rho = \sqrt{x^2 + y^2}
$$

$$
\vartheta = \arcsin \frac{y}{\sqrt{x^2 + y^2}} = \arccos \frac{x}{\sqrt{x^2 + y^2}}
$$

Mentre  $\rho$  è univocamente determinato,  $\vartheta$  lo è solo a meno di multipli interi di  $2\pi$ . La forma trigonometrica è comunque la più adatta per esprimere prodotti, potenze e radici. Se

$$
z_1 = \rho_1(\cos\vartheta_1 + i\sin\vartheta_1), \qquad z_2 = \rho_2(\cos\vartheta_2 + i\sin\vartheta_2)
$$

allora

$$
z_1 z_2 = \rho_1 \rho_2 (\cos(\vartheta_1 + \vartheta_2) + i \sin(\vartheta_1 + \vartheta_2))
$$

Definiamo  $e^{i\vartheta} = \cos \vartheta + i \sin \vartheta$ . Questa definizione estende a tutto il piano complesso la funzione esponenziale reale. Il numero complesso z si può scrivere allora nella forma  $\varrho e^{i\vartheta}$ , detta forma esponenziale dei numeri complessi.

Se  $z_1$  e  $z_2$  sono numeri complessi, allora  $z_1 z_2 = \rho_1 e^{i\vartheta_1} \rho_2 e^{i\vartheta_2} = \rho_1 \rho_2 e^{i(\vartheta_1 + \vartheta_2)}$ .

Analogamente  $z^n = \rho^n e^{in\vartheta}$ . Sfrutteremo quest'ultima formula per calcolare le radici n-esime di un numero complesso w. Diciamo che  $z \in \mathbb{C}$  è una radice n-esima di w se  $z^n = w$ . Siano  $z = \rho e^{i\vartheta}$ e  $w = Re^{i\varphi}$  allora  $Re^{i\varphi} = \rho^n e^{in\varphi}$ . Quindi:

$$
\rho = R^{1/n}
$$

$$
\vartheta = \frac{\varphi + 2k\pi}{n}, \qquad k \in \mathbb{Z}
$$

Al variare di k si ottengono diversi valori di  $\vartheta$  che danno origine (a meno di multipli interi di  $2\pi$ ) a n valori distinti di z. Quindi

**Teorema 3.3** Se  $w = Re^{i\theta}$  è un numero complesso, esistono n radici n-esime distinte di w, date dalla formula

$$
z_k = \rho e^{i\vartheta_k},
$$

dove

$$
\rho = R^{1/n}, \qquad \qquad \vartheta_k = \frac{\varphi + 2k\pi}{n} \qquad k = 0, 1, \dots, n-1
$$

### 3.2 La formula risolutiva per le equazioni di terzo grado

Consideriamo una generica equazione di terzo grado:

$$
ax^3 + bx^2 + cx + d = 0
$$

Mediante una traslazione è sempre possibile annullare il termine di secondo grado: se poniamo  $x = y + h$ , l'equazione diventa

$$
ay^{3} + (3ah + b)y^{2} + (3ah^{2} + 2bh + c)y + (ah^{3} + bh^{2} + ch + d) = 0.
$$

Scegliendo  $h = -b/3a$  si annulla il coefficiente di  $y^2$ . Dividendo per a l'equazione assume la forma

$$
y^3 - 3py + q = 0
$$
, dove  $p = \frac{b^2 - 3ac}{9a^2}$   $q = \frac{2b^2 - 9abc + 27ad^2}{27a^3}$ .

Introduciamo le quantità  $u \in v$ , definite dalle relazioni:

$$
y = u + v, \qquad p = uv. \tag{8}
$$

Sostituendo nell'equazione ed eliminando la v si arriva a

$$
u^6 - 2qu^3 + p^3 = 0
$$

che sappiamo risolvere (è una equazione trinomia):

$$
u^3 = q \pm \sqrt{q^2 - p^3},
$$
  $v^3 = q \mp \sqrt{q^2 - p^3}$ 

Infine, ricordando la prima delle 8,

$$
y = u + v = \sqrt[3]{q + \sqrt{q^2 - p^3}} + \sqrt[3]{q - \sqrt{q^2 - p^3}}
$$
\n(9)

Se  $q^2 - p^3 \leq 0$  la formula fornisce una soluzione reale. Se  $q^2 - p^3 < 0$  sembra che non ne fornisca nessuna, mentre invece sappiamo che una equazione di terzo grado ha sempre almeno una soluzione reale. Se facciamo i conti in  $\mathbb C$  invece che in  $\mathbb R$ , ci sono sempre due valori di  $\sqrt{q^2-p^3}$ ; per la simmetria della 9, è sufficiente considerare uno solo di tali valori. Per quanto visto prima a proposito delle radici, esistono 3 radici cubiche distinte di un numero complesso. Per ciascuna di tali radici otteniamo un diverso valore della y.

Quindi, se  $q^2 - p^3 \leq 0$  la formula fornisce 3 soluzioni: una reale e due complesse tra loro coniugate; se  $q^2 - p^3 < 0$  si ottengono invece 3 valori *reali* della y, come differenza tra due complessi coniugati (le parti immaginarie si elidono).

### 3.3 Un metodo iterativo per risolvere le equazioni

Consideriamo ad esempio l'equazione

$$
3x^2 + x + 1 = 0
$$

Proviamo a risolverla usando il metodo per le equazioni di primo grado: portiamo il termine noto al secondo membro, raccogliamo la x a fattor comune e dividiamo per il "coefficiente" della x:

$$
x(3x+1) = -1 \qquad \qquad x = -\frac{1}{3x+1} \tag{10}
$$

In pratica non abbiamo ottenuto un bel niente perché quello che abbiamo chiamato coefficiente non `e un numero ma contiene l'incognita. Proviamo a iterare il procedimento, ovvero a sostituire la (10) stessa al valore della x a secondo membro:

$$
x = -\frac{1}{3x+1} = -\frac{1}{-3\frac{1}{3x+1}+1} = -\frac{1}{-3\frac{1}{3x+1}+1} = \dots
$$
 (11)

Proseguendo non arriveremo mai alla soluzione però il procedimento ci può dare un idea per un metodo iterativo per risolvere le equazioni.

Sia  $f(x) = -\frac{1}{3x-1}$ . Reinterpretando la formula 10 ci si accorge che le soluzioni dell'equazione sono tali che  $x = f(x) (= f(f(x))) = f(f(f(x))) = ...).$ 

Diamo ora un valore iniziale  $x_0$  alla x, che non sia una radice dell'equazione. I valori  $x_1 =$  $f(x_0)$ ,  $x_2 = f(x_1)$ ,  $x_3 = f(x_2)$ , ...,  $x_n = f(x_{n-1})$ , saranno, in generale, tutti distinti tra loro; consideriamo la successione  $\{x_n\}_{n\in\mathbb{N}}$ .

Se la successione è convergente, sia

$$
y = \lim_{n \to \infty} x_n = \lim_{n \to \infty} x_{n-1}
$$

Si ha:

$$
f(y) = f(\lim_{n \to \infty} x_n) = f(\lim_{n \to \infty} x_{n-1}) = \lim_{n \to \infty} x_n = y
$$

ovvero  $y = f(y)$  e quindi y è soluzione dell'equazione.

I valori  $x_n$  potranno essere assunti come valori approssimati della soluzione. Se l'equazione ha più di una soluzione, la successione delle iterate tenderà all'una o all'altra a seconda del valore iniziale  $x_0$ .

### 3.4 I bacini di attrazione delle soluzioni

Consideriamo l'equazione

$$
p(x) = a_0 + a_1 x + \ldots + a_m x^m = 0.
$$

Nella forma  $x = f(x)$  l'equazione si scrive:

$$
x = -\frac{a_0}{a_1 + a_2 x + \ldots + a_m x^{m-1}}
$$

Consideriamo la successione  $\{x_n\}$  delle iterate:

$$
x_{n-1} - x_n = x_{n-1} + \frac{a_0}{a_1 + a_2 x_{n-1} + \ldots + a_m x_{n-1}^{m-1}} = \frac{p(x_{n-1})}{a_1 + a_2 x_{n-1} + \ldots + a_m x_{n-1}^{m-1}}.
$$

Se x si avvicina ad una soluzione, il valore, il valore di  $p(x)$  è sempre più piccolo mentre il denominatore tende a  $-a_0/y$  e quindi è  $\neq 0$ .

Quindi se come valore iniziale scegliamo un valore  $x_0$  abbastanza vicino ad una soluzione y, la successione delle iterate convergerà proprio ad y: in un certo senso y attrae la successione che parte da  $x_0$ .

L'insieme degli  $x_0 \in \mathbb{C}$  tali che la successione delle iterate converge ad y si chiama bacino di attrazione di y.

### 3.5 Disegnamo i bacini di attrazione

Un modo per evidenziare i bacini di attrazione è colorare i punti del piano complesso con colori diversi a seconda del limite a cui tende la successione delle iterate. I confini tra un bacino e l'altro possono essere anche molto frastagliati e, in prossimità dei punti di frontiera, possono essere necessarie molte iterazioni prima di capire a quale delle soluzioni converger`a la successione delle iterate.

Se utilizziamo il calcolatore, la prima cosa da fare è scegliere quale zona del piano complesso vogliamo studiare: supponiamo di voler analizzare gli z tali che:

$$
x_1 \leq \Re(z) \leq x_2, \qquad y_1 \leq \Im(z) \leq y_2.
$$

Supponiamo di lavorare con una risoluzione video di  $rx \times ry$  pixel. Mettiamo in corrispondenza i punti del video con i valori di z: sia  $(p, q)$  il generico punto sul video. Per interpolazione tra le coordinate dei vertici, al punto  $(p, q)$  facciamo corrispondere il numero complesso  $z = x + iy$  con

$$
x = x_1 + \frac{p}{rx}(x_2 - x_1),
$$
  $y = y_2 - \frac{q}{ry}(y_2 - y_1)$ 

Si osservi il segno meno nella formula per la y: come si può notare dalla figura 3.1, l'asse verticale  $q$  delle coordinate video è orientato verso il basso.

Il passo successivo consiste nello stabilire, per ciascun punto, a quale delle radici converge la successione delle iterate.

Abbiamo visto che partendo da valori vicini ad una soluzione  $z_0$ , la successione  $z_i = f(z_{i-1})$ delle iterate converge proprio a  $z_0$ . Quindi, per decidere che una successione tende a  $z_0$  è sufficiente verificare che per un certo valore dell'indice i sia

$$
|z_i - z_0| < \varepsilon
$$

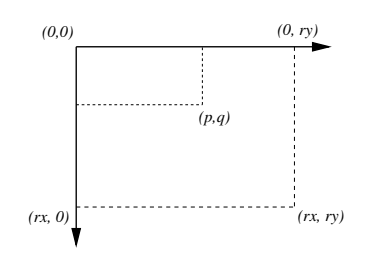

Figura 3.1

dove ε è una soglia piccola a sufficienza; un buon valore per ε è 10<sup>-5</sup>. Con valori più piccoli si rischia di non vedere mai soddisfatto il criterio di arresto a causa delle approssimazioni dovute ai calcoli in precisione finita. Con valori più grandi aumenta il rischio di arrivare ad una conclusione sbagliata.

E comunque essenziale prevedere un criterio di arresto di riserva, nel caso in cui il primo non ` fosse mai soddisfatto (magari perch´e stiamo esaminando un punto molto vicino alla frontiera tra due bacini). Si tratta di fissare un numero massimo di iterazioni, qualche centinaio è un valore ragionevole, raggiunto il quale si rinuncia ad indagare oltre, classificando il valore di  $z_0$  in questione come indecidibile. In assenza di un criterio di arresto incondizionato si rischia di portare avanti l'elaborazione per ore o addirittura all'infinito senza raggiungere nessuna conclusione.

Il disegno vero e proprio viene formato colorando i pixel via via che vengono esaminati, con un colore diverso per ciascuna delle soluzioni e con un altro colore ancora per i punti classificati indecidibili.

Fino ad ora abbiamo implicitamente supposto di conoscere le soluzioni esatte dell'equazione ma questo però non sempre è possibile.

Ripercorrendo il procedimento descritto in questo paragrafo ci si rende conto che la conoscenza del valore  $z_0$  è stata utilizzata soltanto per il primo criterio di arresto. Se riuscissimo a sostituire il criterio di convergenza  $|z_i - z_0| < \varepsilon$  con uno che non faccia uso di  $z_0$  avremo risolto il problema.

La successione delle iterate tende ad una soluzione, ovvero ad un valore  $z_0$  tale che  $p(z_0) = 0$ . Poiché i polinomi sono funzioni continue, per valori di z vicino a  $z_0$  otterremo valori di  $p(z)$  vicini a zero. Quindi il criterio di convergenza può essere sostituito con

$$
|p(z_i)| < \varepsilon.
$$

# 3.6 La velocit`a di convergenza: un altro modo di studiare il metodo iterativo.

Come abbiamo visto nel paragrafo precedente, il numero di iterazioni necessarie per stabilire a quale radice converge una successione di iterate varia a seconda del valore  $x_0$  da cui si parte. Potremo decidere di colorare i punti del piano non a seconda del valore a cui converge la soluzione ma a seconda della velocità con cui converge la successione.

Come misura della velocit`a possiamo utilizzare il numero di iterazioni necessarie per capire a quale delle radici converge la successione: più iterazioni sono necessarie per soddisfare il primo criterio di arresto del paragrafo precedente, più lenta sarà la convergenza della successione.

L'algoritmo da utillizzare per questo tipo di disegni è quasi lo stesso descritto nel paragrafo precedente. Basta modificarlo in modo che conti quante iterazioni vengono fatte e assegni il colore in base al numero delle iterazioni e non in base al valore a cui tende la soluzione.

## 3.7 Gli insiemi di Julia

Consideriamo la formula iterativa

$$
z_{n+1} = z_n^2 + c.
$$

Fissato un valore di c, possiamo studiare cosa succede alla successione delle iterate al variare del valore iniziale  $z_0$  in una certa zona del piano complesso.

Ci saranno valori  $z_0$  per cui la successione delle iterate converge<sup>6</sup> ed altri per cui la successione tende ad infinito.

L'insieme di Julia<sup>7</sup> è l'insieme dei punti per cui la successione delle iterate è convergente.

Ci interesseremo però del suo complementare: invece di studiare con che velocità converge la successione delle iterate, studieremo, sempre al variare di  $z_0$ , quante iterazioni sono necessarie perch´e la successione delle iterate si possa considerare divergente.

Dobbiamo risolvere il problema di come fare a stabilire se una successione è divergente. Una condizione sufficiente perché la successione diverga è che ad ogni iterazione  $|z_n|$  aumenti (ovvero che

<sup>&</sup>lt;sup>6</sup>I valori a può convergere la successione delle iterate sono soltanto due. Per la precisione sono le soluzioni dell'equazione di secondo grado  $z = z^2 + c$  come si può vedere seguendo il ragionamento fatto nel paragrafo 3.3

<sup>&</sup>lt;sup>7</sup>Gaston Maurice Julia (Algeria 1893 - Parigi 1978) è uno dei padri della dinamica dei sistemi. I suoi lavori degli anni 20 furono ripresi da B. Mandelbrot circa 50 anni dopo.

aumenti la distanza dall'origine). Nel nostro caso,  $|z_{n+1}| > |z_n|^2 - |c|$  dalla disuguaglianza triangolare. La successione divergerà sicuramente se  $|z_n|^2 - |c| > |z_n|$  ovvero, risolvendo la disequazione, se

$$
|z_n| > \frac{1 + \sqrt{1 + 4|c|}}{2}.\tag{12}
$$

Partendo da un valore  $z_0$  quindi iteriamo fino a che la condizione (12) non è verificata o, al solito, fino a che non è stato raggiunto un numero massimo di iterazioni. Il colore del punto  $z_0$  è determinato da quante iterazioni sono state necessarie per verificare la (12). Procedendo in questo modo otteniamo una immagine variopinta "a livelli" del complementare dell'insieme di Julia e, con buona approssimazione, anche un immagine dell'insieme di Julia stesso: a patto di avere scelto un numero abbastanza alto come numero massimo di iterazioni, i punti partendo dai quali sono eseguite tutte le iterazioni permesse sono quasi certamente punti per cui la successione delle iterate converge.

Da notare infine che cambiando il valore di c cambia, anche di molto, la forma dell'insieme di Julia relativo.

# 3.8 L'insieme di Mandelbrot

L'insieme di Mandelbrot è forse il frattale più noto, più disegnato, più analizzato degli ultimi anni. Un aneddoto relativo alla sua origine vuole che la prima volta sia stato disegnato da Mandelbrot a causa di un errore nel listato di un programma per disegnare gli insiemi di Julia.

La formula ricorsiva che genera l'insieme di Mandelbrot è infatti la stessa usata per gli insiemi di Julia. Questa volta però studiamo quello che succede al variare di  $c$ e iniziando sempre la ricorsione da  $z_0 = 0$ . L'insieme di Mandelbrot è costituito dai punti per cui la successione delle iterate non diverge ad ∞ e risulta contenuto nel rettangolo [−2, 0.75] × [−1.25, 1.25]

Anche nel caso dell'insieme di Mandelbrot viene studiata la velocità con cui la successione delle iterate diverge: la parte colorata dei disegni rappresenta il complementare dell'insieme.

Un buon citerio di arresto, oltre al solito numero massimo di iterazioni, è interrompere non appena  $|z_n| > 2$ .

# 4 Complementi

# 4.1 La funzione Gamma di Eulero

Definizione 4.1 Se x è una variabile reale positiva, la funzione  $\Gamma(x)$  definita da

$$
\Gamma(x) = \int_0^\infty e^{-t} t^{x-1} dt
$$

si dice funzione Gamma di Eulero.

La definizione può sembrare complicata e piuttosto oscura. Risulta tutto molto più chiaro se si vanno ad enunciare le proprietà di tale funzione:

$$
1. \qquad \Gamma(1) = \Gamma(2) = 1,
$$

2.  $\Gamma(x+1) = x\Gamma(x)$ .

Le proprietà appena enunciate si dimostrano a partire dalla definizione mediante una integrazione per parti.

Da esse comunque ci si rende conto che la funzione  $\Gamma(x)$  altro non è che una estensione a tutti i reali positivi del fattoriale; infatti

3.  $\Gamma(n+1) = n! \quad \forall n \in \mathbb{N}.$ 

Altre proprietà della funzione  $\Gamma(x)$  la cui dimostrazione è però più complessa sono:

4. 
$$
\Gamma(n+\frac{1}{2}) = \frac{1\cdot 3\cdot 5 \dots (2n-1)}{2^n} \sqrt{\pi} = \frac{(2n)!}{2^{2n}n!} \sqrt{\pi};
$$

in particolare,

5. 
$$
\Gamma\left(\frac{1}{2}\right) = \sqrt{\pi},
$$

6. 
$$
\Gamma(x)\Gamma(1-x) = \frac{1}{\sin(\pi x)}
$$

# 4.2 Listati LOGO relativi agli esempi del paragrafo 2.6

```
to esempio<sub>-1</sub>
  cs
  setscreencolor[255 255 240]
  repeat 6 [
     make red 200*remainder repcount 2
     make green 80*remainder repcount 3
     make blue 60*remainder repcount 4
     setpc (list :red :green :blue)
     esempio 1 ini 729 repcount-1
  pause
  \mathbf{I}end
to esempio_1_ini :sz :lv
  penup
  setpos[-250 -400]
  pendown
  repeat 3 [esempio_1_side :sz :lv rt 120]
   end
```

```
to esempio_1_side :sz :lv
  if :lv = 0 [fd :sz stop]
  esempio 1 side : sz/3 : lv-1 lt 60
  esempio 1_side :sz/3 :lv-1 rt 120
  esempio_1_side :sz/3 :lv-1 lt 60
   esempio_1_side :sz/3 :lv-1
   end
to esempio 2
  cs
  setscreencolor[255 255 240]
  repeat 6 [
     make red 200*remainder repcount 2
     make green 80*remainder repcount 3
     make blue 60*remainder repcount 4
     setpc(list :red :green :blue)
     esempio 2 ini 343 repcount-1
  pause
  ]
   end
to esempio 2 ini :sz :lv
  penup
  setpos[-300 -200]
  pendown
  repeat 6 [esempio 2 side :sz :lv rt 60]
  end
to esempio 2_side :sz :lv
  if :lv = 0 [fd :sz stop]
  lt arccos(5/(2*sqrt(7)))
  esempio 2_side :sz/(sqrt(7)) :lv-1 rt 60
  esempio 2 side :sz/(sqrt(7)) :lv-1 lt 60
   esempio 2 side :sz/(sqrt(7)) :lv-1 rt arccos(5/(2*sqrt(7)))
  end
to esempio 3
  cs
  setscreencolor[255 255 240]
  repeat 7 [
    make red 200*remainder repcount 2
    make green 80*remainder repcount 3
    make blue 60*remainder repcount 4
     setpc(list :red :green :blue)
     esempio 3 ini 625 repcount-1
  pause
  ]
   end
to esempio_3_ini :sz :lv
  penup
  setpos[-300 -200]
  pendown
  repeat 4 [esempio 3 side :sz :lv rt 90]
  end
to esempio_3_side :sz :lv
  if :lv = 0 [fd :sz stop]
  lt arctan(1/2)
```

```
esempio 3_side :sz/(sqrt(5)) :lv-1 rt 90
   esempio 3 side :sz/(sqrt(5)) :lv-1 lt 90
   esempio_3_side :sz/(sqrt(5)) :lv-1 rt arctan(1/2)
   end
to esempio 4
  cs
  setscreencolor[255 255 240]
  repeat 5 [
    make red 200*remainder 1+repcount 2
    make green 80*remainder 1+repcount 3
    make blue 60*remainder 1+repcount 4
     setpc(list :red :green :blue)
     esempio 4 ini 512 repcount-1
  pause
  ]
   end
to esempio 4 ini :sz :lv
  penup
  setpos[-300 -320]
  pendown
  repeat 4 [esempio 4 side :sz :lv rt 90]
  end
to esempio 4 side :sz :lv
  if :lv = 0 [fd :sz stop]
  esempio 4 side :sz/4 :lv-1 lt 90
  esempio 4 side :sz/4 :lv-1 rt 90
  esempio 4 side :sz/4 :lv-1 rt 90
  esempio 4_side :sz/4 :lv-1
  esempio 4-side :sz/4 :lv-1 lt 90
  esempio 4 side :sz/4 :lv-1 lt 90
  esempio 4 side :sz/4 :lv-1 rt 90
  esempio 4 side :sz/4 :lv-1
   end
to esempio_7
  cs
  setscreencolor[255 255 240]
  rt 90
  repeat 7 [
     make red 200*remainder 1+repcount 2
     make green 80*remainder 1+repcount 3
    make blue 60*remainder 1+repcount 4
     setpc(list :red :green :blue)
     esempio 7 ini 729 repcount-1
  pause
  \mathbb{1}end
to esempio 7 ini :sz :lv
  penup
  setpos[-300 -150]
  pendown
  esempio_7_side :sz :lv
  end
```

```
to esempio_7_side :sz :lv
  if :lv = 0 [fd :sz stop]
  esempio 7_side :sz/3 :lv-1 lt 90
  esempio 7_side :sz/3 :lv-1 rt 90
  esempio_7_side :sz/3 :lv-1 rt 90
  esempio_7_side :sz/3 :lv-1 rt 90
  esempio 7 side :sz/3 :lv-1 lt 90
  esempio 7_side :sz/3 :lv-1 lt 90
  esempio 7 side :sz/3 :lv-1 lt 90
  esempio 7 side :sz/3 :lv-1 rt 90
  esempio 7 side : sz/3 : lv-1
  end
to esempio_8
  cs
  setscreencolor[255 255 240]
  repeat 7 [
    make red 200*remainder repcount 2
    make green 80*remainder repcount 3
    make blue 60*remainder repcount 4
    setpc (list :red :green :blue)
    esempio 8 ini 250 repcount-1
  pause
  ]
  end
to esempio 8 ini :sz :lv
  penup
  setpos[-200 -200]
  pendown
  repeat 4 [ esempio 8 side :sz :lv 1 rt 90]
  end
to esempio 8 side :sz :lv :dir
  if :lv = 0 [fd :sz stop]
  if :dir = 1 [
  lt (arctan 2)
    esempio 8 side :sz/(sqrt 5) :lv-1 -1
    esempio 8_side :sz/(sqrt 5) :lv-1 1 rt 90
     esempio 8-side :sz/(sqrt 5) :lv-1 1 rt 90
    esempio 8-side :sz/(sqrt 5) :lv-1 -1 lt 90
    esempio 8-side :sz/(sqrt 5) :lv-1 1 lt (arctan 1/2)
  ]
  if :dir = -1 [
  rt (arctan 1/2)
    esempio 8-side :sz/(sqrt 5) :lv-1 -1 rt 90
    esempio 8-side :sz/(sqrt 5) :lv-1 1 lt 90
    esempio 8-side :sz/(sqrt 5) :lv-1 -1 lt 90
    esempio 8-side :sz/(sqrt 5) :lv-1 -1
    esempio 8 side :sz/(sqrt 5) :lv-1 1 rt (arctan 2)
  ]
  end
```

```
25
```

```
to esempio_9
  cs
  setscreencolor[255 255 240]
  rt 90
  repeat 18 [
    make red 200*remainder repcount 2
    make green 80*remainder repcount 3
    make blue 60*remainder repcount 4
    setpc(list :red :green :blue)
    esempio 9 ini 512 repcount-1
  pause
  ]
  end
to esempio_9_ini :sz :lv
  penup
  setpos [-250 0]
  pendown
  esempio 9_side :sz :lv 1
  end
to esempio_9_side :sz :lv :dir
  if :lv = 0 [fd :sz stop]
  lt :dir*45
  esempio 9 side :sz/(sqrt 2) :lv-1 1 rt :dir*90
  esempio 9 side :sz/(sqrt 2) :lv-1 -1 lt :dir*45
  end
```
4.3 Listati in Turbo Pascal relativi ad alcuni esempi del paragrafo 2.6 e per gli insiemi di Mandelbrot e di Julia

```
4.3.1 Curva di Koch classica
```

```
program koch;
uses graph,crt;
var gm,gd : integer; {graphic mode, graphic device}<br>n : integer; {livelli di iterazione}
                       {livelli di iterazione}
    x,y : real; {coordinate posizione corrente}
    l : real; {lunghezza lato curva}
    t : real; {angolo rispetto all'orizzontale positivo}
    i : integer; {indice ciclo for}
    ch : char; {per la scelta s/n}
    testo : string[30]; {per i messaggi}
procedure Segmento(l,t: real);
{ disegna un segmento di lunghezza l orientato a t gradi rispetto
  al verso positivo dell'asse x a partire dalla posizione corrente
  Aggiorna la posizione corrente di conseguenza }
begin
```

```
x:=x+1*cos(t);y:=y-1*sin(t);LineTo(Trunc(x),Trunc(y))
end;
procedure Curva_Di_Koch(n:integer; l,t : real);
{ Disegna la curva di Koch in modo ricorsivo.
 n = livello di ricorsione
 l = lunghezza lato
 t = angolo iniziale }
begin
  if (n=1) then
    begin
      Segmento(1,t);
      Segmento(1,t+Pi/3);
      Segmento(l,t-Pi/3);
      Segmento(1,t)end
   else
     begin
      Curva_Di_Koch(n-1,l/3,t);
      Curva_Di_Koch(n-1,l/3,t+Pi/3);
      Curva_Di_Koch(n-1,l/3,t-Pi/3);
       Curva_Di_Koch(n-1,1/3,t);end
end;
begin
     write('Quanti livelli? ');
     readln(n);
     write('Cancello le iterate precedenti? (s/n)');
     ch:=readkey;
     gd:=detect; { stabilisce automaticamente il tipo di device video}
     gm:=VgaHi; { modo grafico a massima risoluzione}
     Initgraph(gd,gm,'c:\ling\tpascal\tpas701\bgi');
     ClearDevice;
{ Costruisce la curva mostrando tutte le fasi di costruzione }
     for i:=1 to n do
      begin
                { Inizializzazione variabili (punto iniziale) }
        t:=0; { angolo iniziale segmento }
        l:=410; { lunghezza segmento iniziale 3^(5.5)}
        x:=(639-1)/2; { x del punto iniziale }
        y:=479-l/6*1.732; { y del punto iniziale }
        SetColor(i); { un colore diverso ad ogni iterata }
        MoveTo(Trunc(x),Trunc(y)); {posiziona il puntatore
                                    sulla posizione iniziale }
{ Disegna la curva di Koch in modo ricorsivo. Cambiando il contenuto
  della procedura si puo' cambiare il generatore. Le chiamate a
  Curva_Di_Kock nel programma principale descrivono invece la curva
  iniziale. }
        Curva_Di_Koch(i,l/3,Pi/3);
        Curva_Di_Koch(i,l/3,-Pi/3);
```

```
Curva_Di_Koch(i,l/3,-Pi);
```

```
{ Alla fine di ogni iterazione scrive un messaggio e aspetta la pressione
  di un tasto per disegnare la successiva. Per evitare "impastamenti" del
  video, dopo aver premuto il tasto cancella le scritte sovrascrivendoci
  in nero.}
         Str(i,testo);
         testo:='Livello '+ testo + ' completato.';
         SetColor(white);
         OuttextXY(10,450,testo);
         OuttextXY(10,470,'Premi un tasto per il prossimo');
         readln;
         if (ch='s') or (ch='S') then
           ClearDevice
         else
          begin
             SetColor(0);
             OuttextXY(10,450,testo);
             OuttextXY(10,470,'Premi INVIO per il prossimo')
           end;
       end;
{ Messaggio finale e chiusura del modo grafico. }
     OuttextXY(10,450,'Disegnati tutti i livelli richiesti');
     OuttextXY(10,470,'Premi un INVIO per terminare');
     CloseGraph;
end.
```
### 4.3.2 Altro esempio di curva di Koch

```
program koch2;
uses graph,crt;
var gm,gd : integer; {graphic mode, graphic device}
   n : integer; {livelli di iterazione}
   x,y : real; {coordinate posizione corrente}
   l : real; {lunghezza lato curva}
   t : real; {angolo rispetto all'orizzontale positivo}
   i : integer; {indice ciclo for}
   ch : char; {per la scelta s/n}
   testo : string[30]; {per i messaggi}
procedure Segmento(l,t: real);
{ disegna un segmento di lunghezza l orientato a t gradi rispetto
  al verso positivo dell'asse x a partire dalla posizione corrente
  Aggiorna la posizione corrente di conseguenza }
begin
 x:=x+1*cos(t);y:=y-1*sin(t);LineTo(Trunc(x),Trunc(y))
end;
```
procedure Curva\_Di\_Koch(n:integer; l,t : real); { Disegna la curva di Koch in modo ricorsivo.

```
n = livello di ricorsione
  l = lunghezza lato
  t = angolo iniziale }
begin
  if (n=1) then
    begin
      Segmento(1,t);
       Segmento(l,t+Pi/2);
       Segmento(1,t);
       Segmento(l,t-Pi/2);
      Segmento(l,t-Pi/2);
      Segmento(1,t);
      Segmento(l,t+Pi/2);
       Segmento(1,t);
     end
   else
     begin
      Curva_Di_Koch(n-1,l/4,t);
      Curva_Di_Koch(n-1,1/4,t+Pi/2);Curva_Di_Koch(n-1,l/4,t);
      Curva_Di_Koch(n-1,l/4,t-Pi/2);
      Curva_Di_Koch(n-1,l/4,t-Pi/2);
      Curva_Di_Koch(n-1,l/4,t);
      Curva_Di_Koch(n-1,l/4,t+Pi/2);
       Curva_Di_Koch(n-1,l/4,t);
     end
end;
begin
     write('Quanti livelli? ');
    readln(n);
     write('Cancello le iterate precedenti? (s/n)');
     ch:=readkey;
     gd:=detect; { stabilisce automaticamente il tipo di device video}
     gm:=VgaHi; { modo grafico a massima risoluzione}
     Initgraph(gd,gm,'c:\ling\tpascal\tpas701\bgi');
     ClearDevice;
{ Costruisce la curva mostrando tutte le fasi di costruzione }
     for i:=1 to n do
      begin
                { Inizializzazione variabili (punto iniziale) }
        t:=0; { angolo iniziale segmento }
        l:=256; { lunghezza segmento iniziale 3^(5.5)}
        x:=(639-1)/2; { x del punto iniziale }
        y:=479-l/2; { y del punto iniziale }
        SetColor(i); { un colore diverso ad ogni iterata }
        MoveTo(Trunc(x),Trunc(y)); {posiziona il puntatore
                                    sulla posizione iniziale }
{ Disegna la curva di Koch in modo ricorsivo. Cambiando il contenuto
  della procedura si puo' cambiare il generatore. Le chiamate a
  Curva_Di_Kock nel programma principale descrivono invece la curva
  iniziale. }
         Curva_Di_Koch(i,l/4,Pi/2);
         Curva_Di_Koch(i,l/4,0);
```

```
Curva_Di_Koch(i,l/4,-Pi/2);
Curva_Di_Koch(i,l/4,-Pi);
```

```
{ Alla fine di ogni iterazione scrive un messaggio e aspetta la pressione
  di un tasto per disegnare la successiva. Per evitare "impastamenti" del
  video, dopo aver premuto il tasto cancella le scritte sovrascrivendoci
  in nero.}
         Str(i,testo);
         testo:='Livello '+ testo + ' completato.';
         SetColor(white);
         OuttextXY(10,450,testo);
         OuttextXY(10,470,'Premi INVIO per il prossimo');
         readln;
         if (ch='s') or (ch='S') then
           ClearDevice
         else
           begin
             SetColor(0);
            OuttextXY(10,450,testo);
             OuttextXY(10,470,'Premi INVIO per il prossimo')
           end;
       end;
{ Messaggio finale e chiusura del modo grafico. }
     SetColor(white);
     OuttextXY(10,450,'Disegnati tutti i livelli richiesti');
     OuttextXY(10,470,'Premi un INVIO per terminare');
     readln;
     CloseGraph;
end.
4.3.3 Insieme di Mandelbrot
{$N+}
program Mandelbrot;
uses graph,crt,dos;
var gm,gd : integer; {graphic mode, graphic device}
    xmin,xmax : double; { xmin, xmax finestra }
    ymin,ymax : double; { ymin, ymax finestra }
    xc,yc : double; { coordinate punto da disegnare }
    dx,dy : double; { incrementi orizzontale/verticale }
    x,y : double; { coordinate punto da iterare }
    t,modulo : double; { temporanea per gli scambi, modulo }
    i,j : integer; { per i cicli su x e y }
    imax,jmax : integer;{ numero di righe/colonne }
    n,nmax : integer;{ numero iterazioni, numero massimo di iterazioni }
begin
{ xmin:=-2.25;
  xmax:=0.75;
  ymin:=-1.25;
 ymax:=1.25;
}
  xmin:=-0.16659500;
  xmax:=-0.16659499;
  ymin:= 1.039534995;
```

```
ymax:= 1.03953501;
  nmax:=256;
  gd:=detect;
  gm:=VGAHi;
  Initgraph(gd,gm,'c:\ling\tpascal\tpas701\bgi');
  imax:=GetMaxX;
  jmax:=GetMaxY;
  dx:=(xmax-xmin)/{ima}x;dy:=(ymin-ymax)/jmax;for i:=0 to imax do
    begin
      xc:=xmin+i*dx;
      for j:=0 to jmax do
       begin
         n:=1;
         yc:=ymax+j*dy;
         x:=xc;
         y:=yc;modulo:=x*x+y*y;
         while (n<nmax) and (modulo<4) do
           begin
             t:=x*x-y*y+xc;
             y:=2*x*y+yc;
             x:=t;
             modulo:=x*x+y*y;
             n:=n+1end;
         PutPixel(i,j,n mod 256);
        end
    end;
  write(chr(7));while not keypressed do;
  CloseGraph
end.
4.3.4 Insiemi di Julia
{$N+}
program Julia;
uses graph,crt,dos,gra256;
var gm,gd : integer; {graphic mode, graphic device}
    xmin,xmax : double; { xmin, xmax finestra }
    ymin,ymax : double; { ymin, ymax finestra }
    xc,yc : double; { coordinate punto da disegnare }
    dx,dy : double; { incrementi orizzontale/verticale }
    x,y : double; { coordinate punto da iterare }
    t,modulo : double; { temporanea per gli scambi, modulo }
    i,j : integer; { per i cicli su x e y }
    imax,jmax : integer;{ numero di righe/colonne }
    n,nmax : integer;{ numero iterazioni, numero massimo di iterazioni }
begin
```

```
xmin:=-2;
```

```
xmax:=2;
  ymin:=-1.5;
  ymax:=1.5;
  xc:=0.353;
 yc:=0.353;
 nmax:=256;
  gd:=detect;
  gm:=VGAHi;
  Initgraph(gd,gm,'c:\ling\tpascal\tpas701\bgi');
  imax:=GetMaxX;
  jmax:=GetMaxY;
  dx:=(xmax-xmin)/{ima}x;dy:=(ymin-ymax)/jmax;for i:=0 to imax do
    begin
      for j:=0 to jmax do
        begin
          n:=1;
          x:=xmin+i*dx;
          y:=ymax+j*dy;
          modulo:=x*x+y*y;
          while (n<nmax) and (modulo<4) do
            begin
              t:=x*x-y*y+xc;
              y:=2*x*y+yc;
              x:=t;
              modulo:=x*x+y*y;
              n:=n+1
            end;
          PutPixel(i,j,n mod 256);
        end
    end;
  write(chr(7));
  while not keypressed do;
  CloseGraph
end.
```
# **Bibliografia**

- S. Bettelli, R. Biolchini Frattali Flib Asteroidi, Zanichelli 1994
- C. B. Boyer Storia della Matematica Mondadori, 1980
- E. Castelnuovo Pentole, Ombre, Formiche (in viaggio con la matematica) La Nuova Italia, 1975
- K. J. Falconer The geometry of fractal sets, Cambridge tracts in mathematics, 85 Cambridge University Press, 1985
- E. Giusti Analisi matematica 1, Boringhieri
- B. Mandelbrot The fractal geometry of nature, W. H. Freeman & Co., 1983
- H.O. Peitgen P.H. Richter The beauty of fractals: images of complex dynamical systems -Springer Verlag, 1986